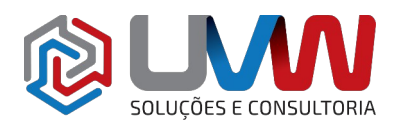

## **Treinamento** S005 – SOLIDWORKS Modelagem de Superfícies

**Carga horária** – 16h (2 dias)

**Descrição** – O treinamento modelagem de superfícies deixará o usuário apto a trabalhar com superfícies livres, gerar geometrias e modelos complexos, corrigir problemas de importação e interagir com modelos de qualquer natureza, nativos ou importados utilizando o software SOLIDWORKS.

**Pré-requisitos** – Indica-se o conhecimento do treinamento SOLIDWORKS Essencial e Modelagem Avançada de Peças.

**Indicado para** – Projetado para usuários que desejam modelar geometrias complexas com base em superfícies.

## **Conteúdo do treinamento**

- **Entendendo superfícies**
	- Sólido ou superfície
		- Geometria vs. Topologia
	- O que é um sólido
		- Fórmula de Euler
	- Por trás dos conceitos
		- Ajustando as definições do gerenciador de recursos
		- Extrusão de superfícies
		- **E** Superfície plana
		- Aparar superfície
		- Cancelar aparar superfície ▪ Curvas de faces e prévia de malha
			- Curvas de faces
			- Tipos de superfícies
			- Superfícies de quatro lados
		- Costurar superfícies
	- Criando um sólido de uma superfície
		- Criando um sólido
		- **Espessura**
		- Resumo
	- Decompondo um sólido em superfície
		- Excluir face
	- Conceitos adicionais de superfície
		- Operações booleanas
		- Aresta vs. Furos
	- Por que usar superfícies
		- Quando não utilizar superfícies
		- Modelagem híbrida
	- Continuidade explicada
	- Fluxo de trabalho com superfícies
		- Trabalhando com imagens
		- Layout sketch

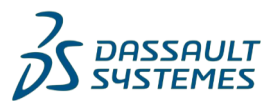

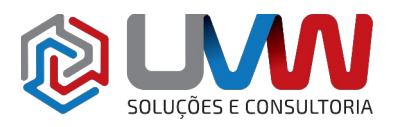

- Identificando simetria e arestas
- Identificando faces funcionais
- Verificando o modelo com frequência
- Verificando entidades
- Entendendo a opção de reconstrução
- Verificação na reconstrução
- Pastas no gerenciador de recursos

#### • **Introdução à superfície**

- Similaridades entre modelagem sólida e em superfícies
- Modelagem básica de superfícies
	- Superfície por revolução
	- Varredura com superfície
	- Filete de superfície
	- Superfície radial
	- Cortar com superfície
- Alternativas para aparar
	- Interseção de superfície
	- Sólido para superfície importada
	- Recriando uma peça moldada

#### • **Modelagem híbrida**

- Modelagem híbrida
- Utilizando superfícies para modificar sólidos
	- Exibição
	- Substituindo faces
- Alternando entre sólido e superfície
- Implicações de performance
	- O quanto retribui para o tempo de reconstrução
- Superfícies para construção de geometrias
	- Estágios do processo
- Criando cópia de faces
	- Superfície em offset
	- Reparando problemas de superfície
- Planificando superfícies
	- Superfície planificada

## • **Reparando e editando superfícies importadas**

- Importando dados
	- Motor matemático de modelagem
	- O que contém em um arquivo CAD
	- Formato de arquivos
	- Formatos recomendados
- Conversão de arquivo
- Por que a importação falha
- Opções de importação do SOLIDWORKS
	- 3D Interconnect para formatos nativos de arquivos
	- 3D Interconnect para formatos neutros de arquivos
- Importando um arquivo STEP

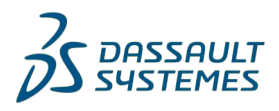

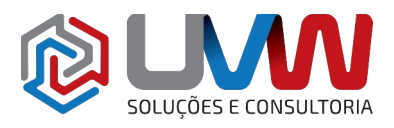

**ES E CONSULTORIA** 

- Diagnóstico de importação
- Endereçando erros no 3D Interconnect
- Outras opções
- Comparando geometrias
- Endereçando erros de tradução
- Reparando e editando geometrias importadas
	- Verificando entidades
	- Exibindo curvatura
	- Estratégias de fechamento
	- Preencher superfície
	- Outras estratégias
- Procedimento para reconstruir filetes
	- Estender superfícies
	- Editando modelos importados
	- Excluir furos

#### • **Misturas e fechamentos**

- Fechamentos suaves
	- Três abordagens alternativas
- Superfície limite
	- **E** Superfície limite
- Cantos misturados
	- **Estágios do processo**
	- Abordagens alterativas
	- Splines e superfícies
	- Introdução em splines e superfícies

## • **Misturas complexas**

- Misturas complexas
	- **Estágios do processo**
	- Dividindo limites de aparagem
	- Os efeitos acumulativos das tolerâncias
	- Exibir / Ocultar corpos
	- Utilizando a tecla TAB
- Recursos de forma livre
	- Introducão a forma livre
	- Orientação de malha
	- Utilizando a tríade
	- Movimentando pontos de controle
	- Desfazendo alterações
	- Condições de limite

## • **Modelagem avançada de superfície**

- Estágios do processo
	- Utilizando imagem de esboço
	- Criando uma superfície de partição
	- Construção de superfície
	- Superfície por loft
	- Adicionando seção de loft

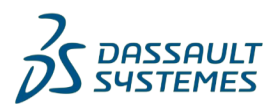

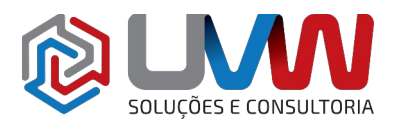

- Abordagens alternativas
- Elipse parcial
- Preparando o modelo para superfície preenchida
- Transformando em modelo sólido
- Alteração do projeto
	- Recursos dinâmicos de edição
	- Instant 3D
	- Substituindo superfície plana
	- Criando uma superfície planificada

## • **Técnica de modelo master**

- Introdução ao modelo master
	- Transmitindo dados de curvas
	- Puxar ou empurrar operações
	- Nomeando corpos
	- Especificando configurações dos recursos pais
	- Recurso dividir
	- Resumo e recomendações
- Técnica de modelo master em superfície
	- Propagando mudanças
- Trabalhando com modelo master sólido
	- Dividindo a peca
	- Modelando um controle remoto
- Recursos especializados para modelos plásticos
	- Recursos rápidos
	- Análise de inclinação
	- Salvando corpos e criando uma montagem

# SOLUÇÕES E CONSULTORIA

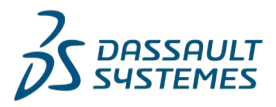